# 1<sup>1</sup> EECS 122, Lecture 22

Today's Topics: TCP Congestion Control Fast Retransmit Round-Trip Estimation & Time-out Silly Window Syndrome

Kevin Fall, kfall@cs.berkeley.edu

#### 2<sup>1</sup> TCP Slow Start

- •Slow-start is a TCP behavior used to get to packet equilibrium
- •Slow-start increases the congestion window *exponentially*, rather than linearly
- •Why called slow-start then?
	- well, it is considerably slower than what used to happen (start based only on the receiver's advertised window)

#### 3 J TCP Slow Start

- •For each ACK received, increase the congestion window by 1
- Results in cwnd pattern of: 1, 2, 4, 8, 16, 32, ...
	- takes time proportional to log W to reach window of W, [longer if ACKs delayed]
- 4 <sup>4</sup> TCP Slow Start
- 5 TCP Slow Start
- <sup>6</sup> TCP Congestion Behaviors
	- •Two algorithms:
- slow-start: getting to equilibrium
- congestion avoidance: searching for new available bandwidth in path (and reacting to congestion)
- •The two behaviors are mutually exclusive for any single point in time, but each TCP implements both:
	- establish an operating point to switch between the two algorithms (*ssthresh*)

## 7 Slow-Start Threshold (ssthresh)

- •Need a way to determine whether the TCP should do slow-start or congestion avoidance
- New variable (ssthresh):
	- $-$  if cwnd  $\leq$  ssthresh, do slow-start
	- if cwnd > ssthresh, do congestion avoidance
- •ssthresh is initialized to a large value, after a congestion signal, cwnd is divided in half, and ssthresh is set to cwnd
- <sup>8</sup> **B** TCP Slow-Start & Congestion Avoidance

#### <sup>9</sup> ssthresh and cwnd maintenance

- •Congestion window is normally divided on congestion indications (packet dops), and grows linearly if above ssthresh
- •ssthresh is reset to cwnd after it is reduced to keep a marker of the last operating point
- •so, when do we ever enter slow-start after a connection has started?

### 10 Detecting Loss with TCP

- •TCP uses lost packets as indicators of congestion
- •Two methods
- timer expiring
- fast retransmit
- •Fast retransmit:
	- because of cumulative ACK, out-of-order data received at receiver may generate *duplicate ACKs* ("dupacks")

### $11$   $\odot$  Duplicate ACKs

- •We arrange for TCPs receiving out-of-order packets to respond immediately with one ACK per packet:
	- receiver gets: 5, 6, 7, 8, 10, 11, 12, 13
	- ACKs: 6, 8, 8, 8, 8, 8 [4 dupacks]
- •Provides a hint to sender that packet 9 is probably missing at receiver and that 4 packets have arrived after 8 arrived
- •[think about re-ordering!]

 $12$  Fast Retransmit

- •Heuristic at sender to trigger retransmissions w/out timeouts
- •To avoid retransmitting due to small re-ordering, look for 3 DUPACKS
- •So, on 3rd dupack for packet n, retransmit n+1, and send more if send window allows
- If only one packet lost, fills receiver's "hole", resulting in ACK for top of window

#### 13 B Fast Retransmit Example

#### $14$  Fast RTX Observations

- •Fast retransmit can repair modest packet lost without requiring a retransmission timer to expire
- •Because it requires 3 dupacks to fire, doesn't work so well with small windows (because there won't be

enough ACKs generated at the receiver)

- •With large numbers of dropped packets, similar problem (not enough ACKs)
- 15 Congestion Action on Loss
	- •TCP has different behaviors, depending on the way it detects loss (RFC2001):
		- RTX timer expires:
			- ssthresh =  $MAX(MIN(win, cwnd)/2, 2)$
			- cwnd = 1 (initiates slow-start)
		- fast retransmit (fast recovery):
			- ssthresh =  $MAX(MIN(win, cwnd)/2, 2)$
			- cwnd = ssthresh  $+3$
			- each additional dupack increments cwnd by 1
				- fast recovery
				- $-$  (cwnd = ssthresh on new ACK)

#### 16 TCP Congestion Behavior (summary)

- Slow-start:
	- new connection, after idle time, after RTX timer expires
	- set cwnd=1, grow window exponentially
	- searches quickly for operating point
- •Congestion avoidance:
	- normal operations, fast RTX/recovery
	- divide operating point in 1/2 after loss
	- searches slowly for new bandwidth

#### 17 Setting TCP's RTX Timers

- •Slow-start is invoked as a result of a timer expiring (resetting the world)
- •Recall we need some way of setting this timer, but TCP must work both in local as well as very long delay environments
- •Need a way to set the timer based on the connection's round-trip time:
	- how to measure the RTT?
	- how to set the RTX timer based on this?

#### $18$  Measuring the RTT

- Should be very simple:
	- when sending a packet, jot down the time
	- when receive the ACK for it, take the difference and call that the RTT
- Problem:
	- in TCP, no way to tell whether an ACK was for an original or retransmitted packet
	- called "acknowledgement ambiguity"

### <sup>19</sup> | Karn's Algorithm

- Really two parts...
- •To solve ACK ambiguity:
	- do not measure the RTT for segments that have been retransmitted (simple)
- •On a timeout:
	- network is telling you it is having trouble
	- so, double RTX timer (up to 64x) on each subsequent timeout (64s max)

### 20 B Estimating the RTT

- •To estimate the connection's round-trip time, TCP uses an exponentially weighted moving average (like RED):
- •Also called a low-pass filter
- Requires only 1 word of memory
- 21 2 EWMA Example
- $22$  **E** Properties of the EWMA
	- •Also sometimes expressed as:
	- •This form is useful because it involves only one multiply (computationally expensive as compared with add or subtract)

### $23$  TCP RTT Measurement

- •Early TCPs used just the mean RTT estimate and set the timer to be 2x this estimate…the 2 accounting for some amount of variance
- In large-variance networks, though, this might not be enough. How to measure the variability of the RTT as well…?
- Perhaps the standard deviation...
- 24 20 Measuring Variability
	- •Most common measure of sample variability is sample variance *S* [square of the standard deviation]:
	- •Not very efficient for a protocol implementation due to the square root needed to get the sample std. deviation

# 25 a Measuring Variability

- •Alternative is to use the *mean deviation* (or *mean absolute deviation--MAD*):
- •No need to square or take square root. Units are same as mean. Not commonly used because of less nice predictive properties than standard deviation.

### $26$  Setting the TCP RTX Timeout

- •TCP uses a combination of the mean and mean deviation estimators:
	- $RTT = (1-q)*RTT + q * [rtt sample]$
	- $-D = (1-h)^*D + h * |sample RTT|$
	- $-$  q = 0.125 (2^-3), h = 0.25 (2^-2)
	- efficiently implemented using fixed point arithmetic
- •So, 95% of the time would expect:
	- $-$  (RTT-2D) < (actual RTT) < (RTT+2D) if normal

#### $27$  Setting the TCP RTX Timeout

- •But RTTs don't seem to be Gaussian, so additional "fuzz" is used:
	- $-$  RTO = RTT + 4  $*$  D
- In addition, many TCPs use an imprecise clock that only "ticks" every 500ms. All RTT measurements (and timeouts) use this tick rate.
- •Only a single timer maintained usually
- 28 Silly Window Syndrome
	- •Recall TCP is a window-based protocol
- •What happens if a receiver with a small buffer advertises it, and sender quickly fills it with a small amount of data?
	- inefficient use of bandwidth by sending high-overhead "tinygrams"
- What to do?
	- want a way to "save up" enough to send, and do so only when "worth it"

29 **Nagle's Algorithm** 

- •Purpose is to avoid inefficient use of bandwidth
- Sender operation:
	- buffer all user data if any unacknowledged data is outstanding
	- ok to send if all ACKd or have a full packet (MSS) size worth of data to send
- Receiver operation
	- ok to send if can open recv window enough

#### <sup>30</sup> Receive Side SWS Avoidance

- •Receiver resists advertising a window bigger than it is currently advertising (which might be zero) unless it can be increased by at least
- MIN(one MSS, 0.5 \* receiver's available buffer)
- •Same bit of logic ensures that window shrinkage does not occur

### 31 Properties of Nagle Algorithm

- •Applies only to small packets. For bulk data transfers, always have a full MSS to send
- •Algorithm is self-clocking:
	- basically does Stop&Wait for small packets
	- on LAN, small RTT implies not much wait, but inefficient

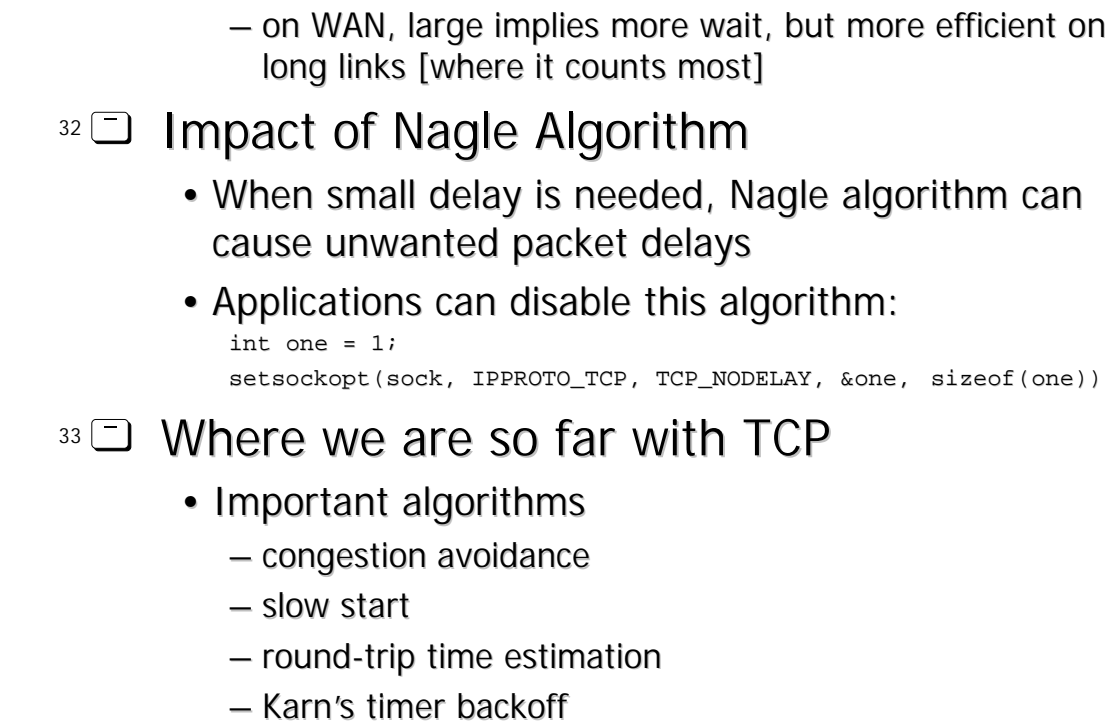

- silly window avoidance/Nagle
- •We don't yet know about connection establishment (next time…)